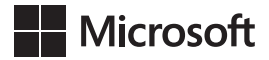

Andre Warren

## **Egzamin 70-741**

## Windows Server 2016 – Praca w sieci

Przekład: Witold Sikorski

APN Promise, Warszawa 2017

## **Spis treści**

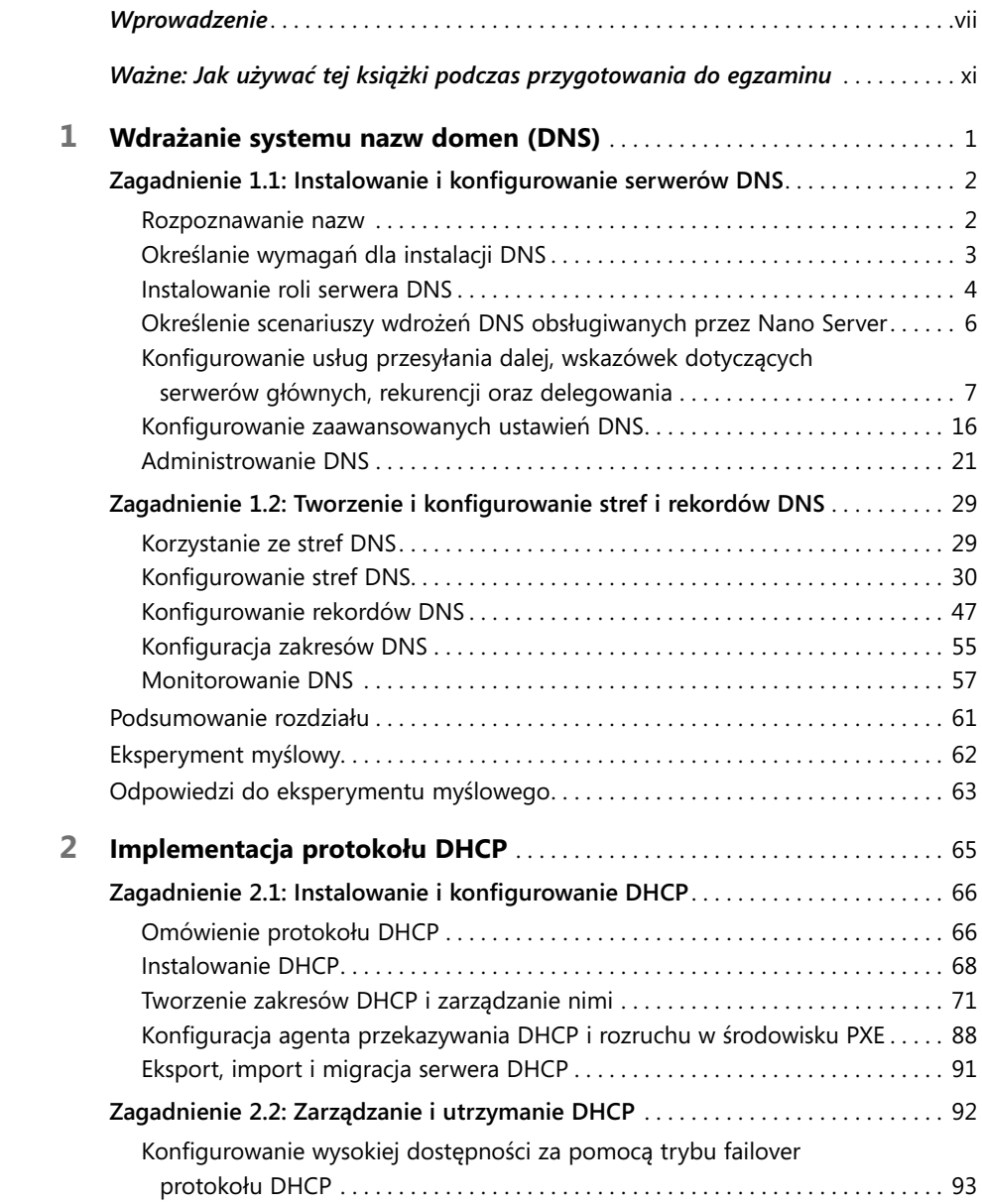

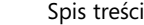

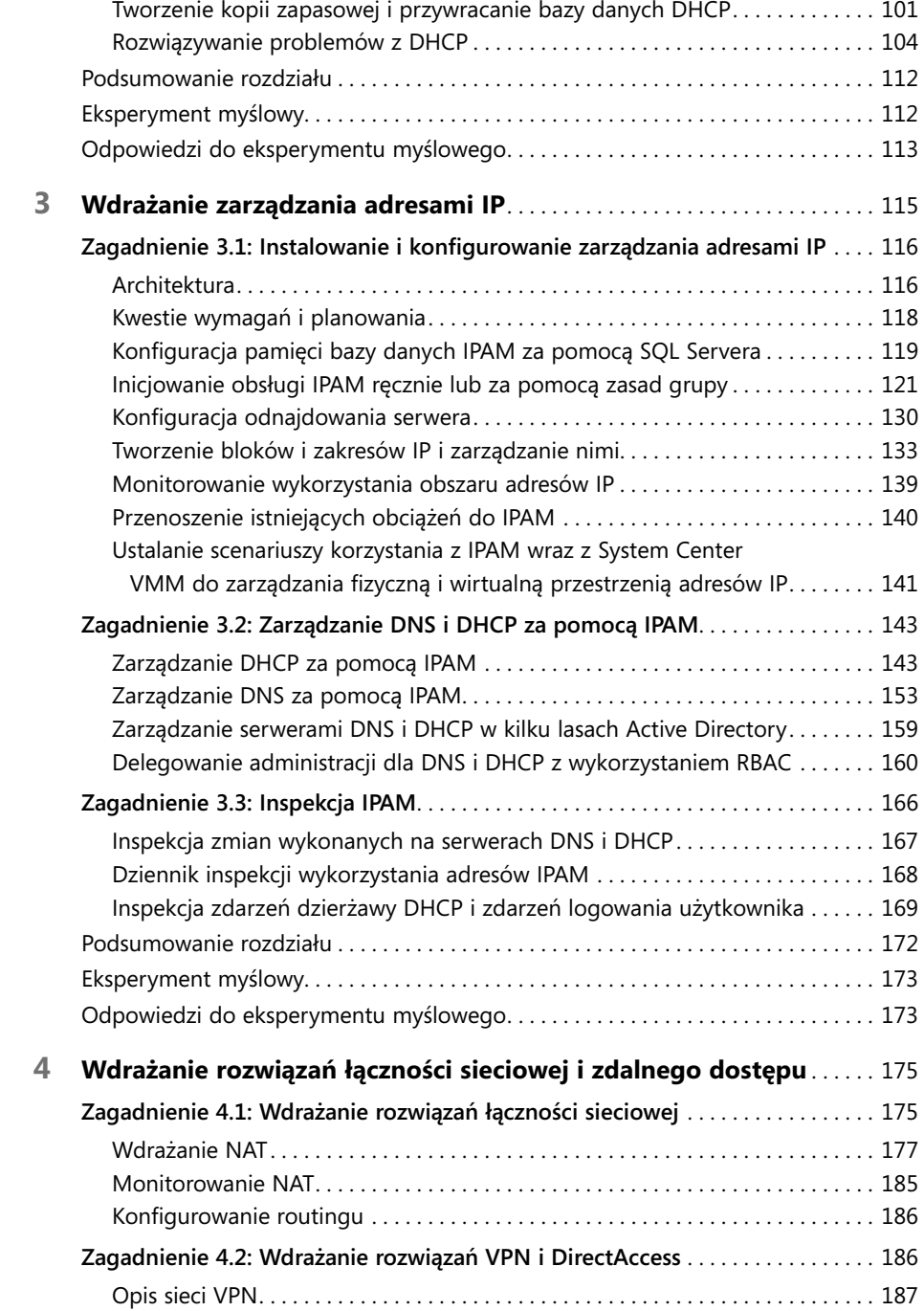

iv

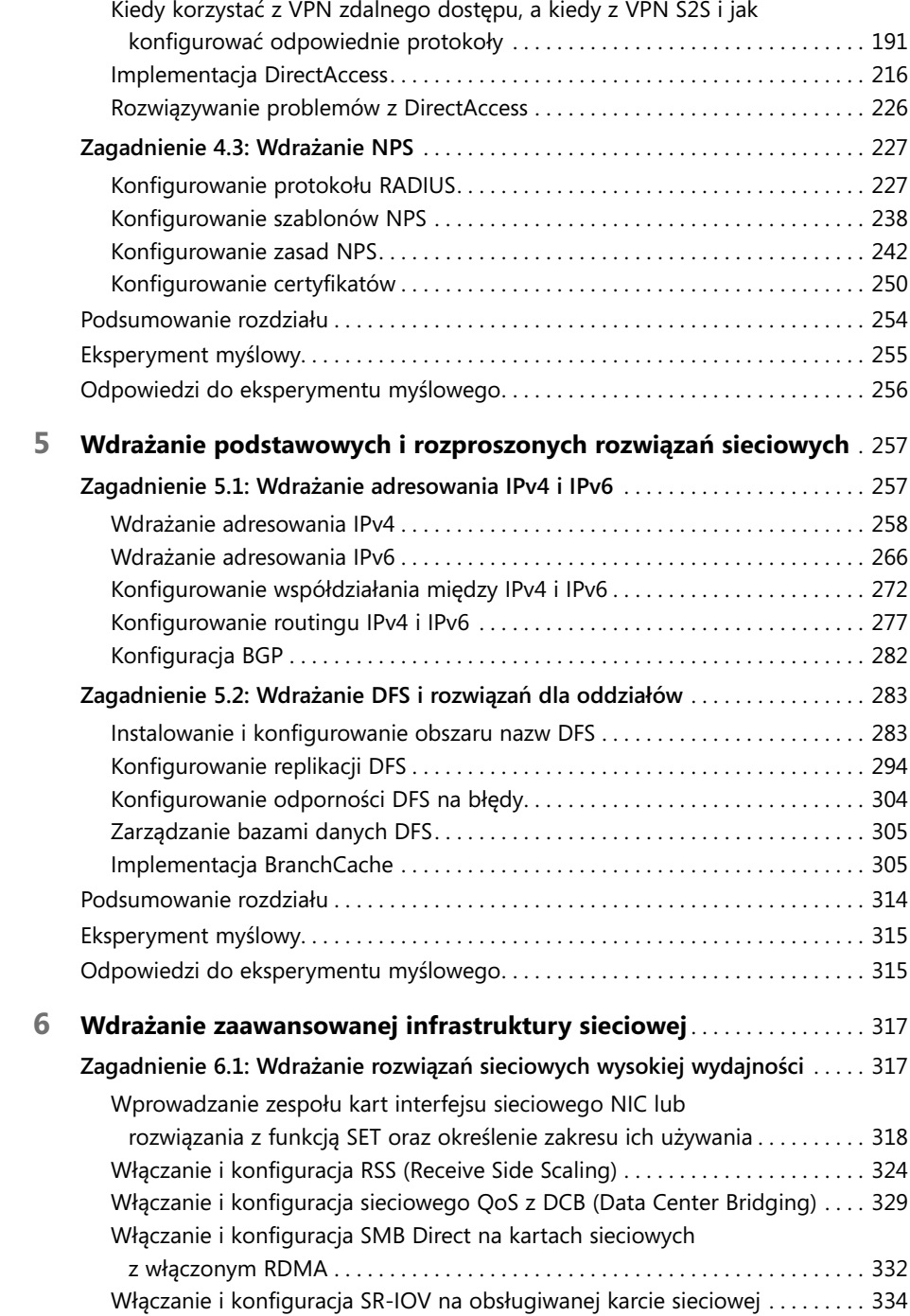

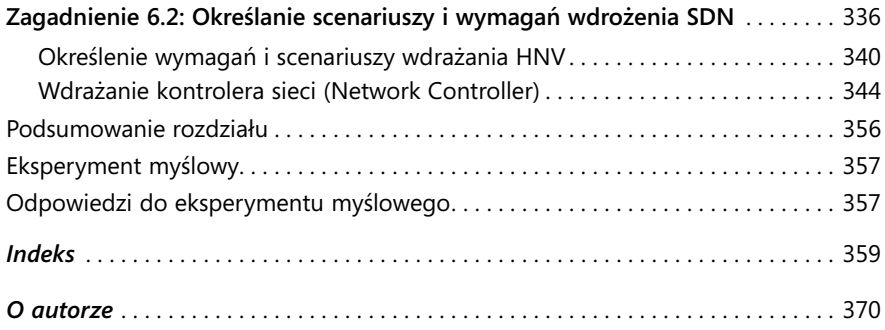